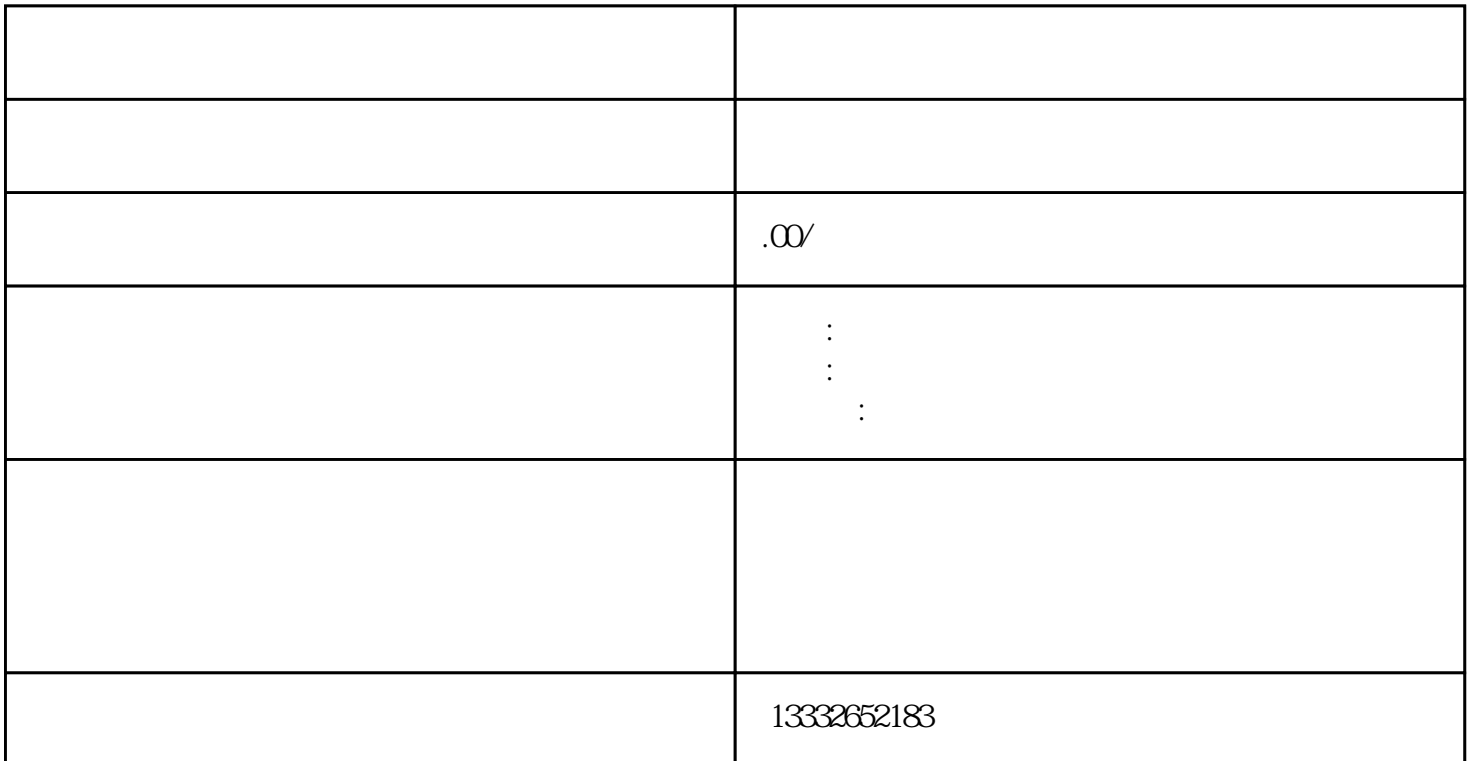

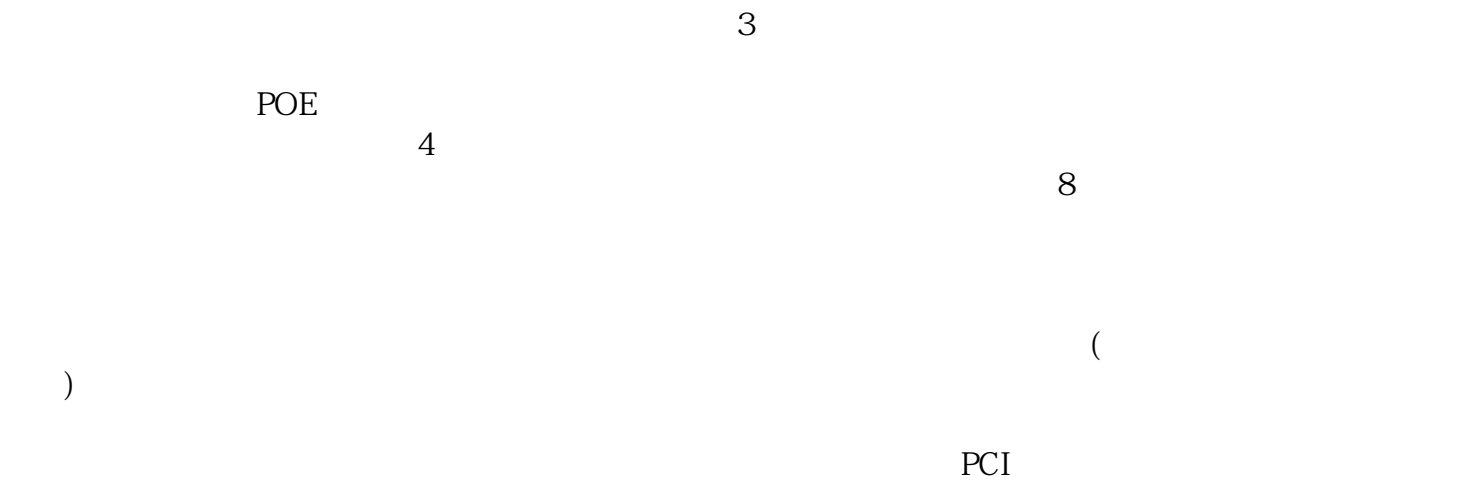

 $BNC$ 

 $\frac{1}{\sqrt{1-\frac{1}{\sqrt{1-\frac{1$  $2$ 

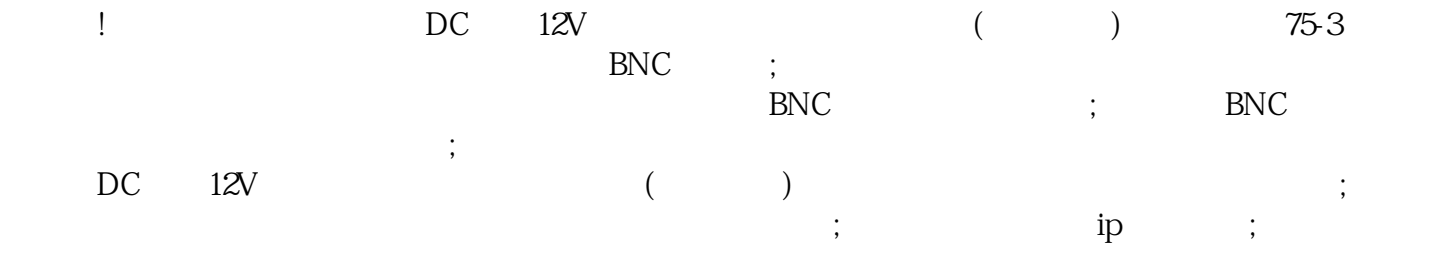

 $\mu$ , we define the  $\mathcal{L}$  subset  $\mathcal{L}$  and  $\mathcal{L}$  and  $\mathcal{L}$  and  $\mathcal{L}$ 

 $\log$